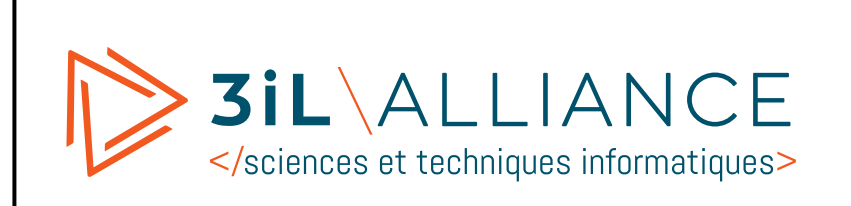

*HarmoDév*

*Algo & Python*

TP nº2

*Programmation Python et Administration Système*

## **Analyse de log**

 $\Pi$  xterm.

Vous récupérerez le fichier « *log* » du serveur Apache à l'adresse suivante :

\$ wget http://p-fb.net/3IL/fiches/access.log

## Le format du fichier « *log* » est le suivant :

```
88.191.254.20 - - [22/Mar/2009:07:00:32 +0100] "GET / HTTP/1.0" 200 8674 "-" "-" "-"
66.249.66.231 - - [22/Mar/2009:07:06:20 +0100] "GET /popup.php?choix=-89 HTTP/1.1"
200 1870 "-" "Mozilla/5.0 (compatible; Googlebot/2.1; +http://www.google.com/bot.html)"
"-"
```
## **Questions**

Écrivez un programme Python permettant de :

- ⊳ lire le contenu du fichier log ;
- ⊳ lister les requêtes POST du type "POST ..." ;
- ⊳ récupérer les addresses IP des clients ;
- ⊳ afficher la liste des 10 clients donnés par leur adresse IP ayant fait le plus de requêtes.